**LICENCIATURA:** Licenciatura en Ingeniería Mecánica.

**NOMBRE DEL PROYECTO**: Diseño y fabricación de moldes experimentales con operaciones de maquinado en Router CNC de tres ejes.

**MODALIDAD:** Proyecto Tecnológico.

**VERSIÓN:** Segunda.

**TRIMESTRE LECTIVO:** 22-P

**DATOS DEL ALUMNO**

**NOMBRE:** Briseño Sánchez Uriel

**MATRÍCULA:** 2162003029

**CORREO:** [al2162003029@azc.uam.mx](mailto:al2162003029@azc.uam.mx)

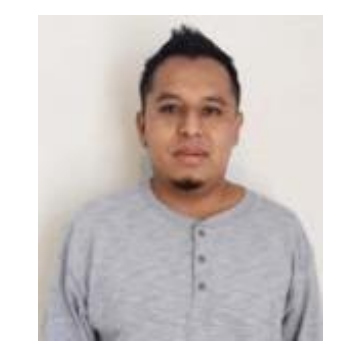

**Firma**

**ASESOR**

**NOMBRE:** M. en C. Gerardo Aragón González **DEPARTAMENTO:** Energía **TELÉFONO:** 5553189057 **CORREO:** [gag@azc.uam.mx](mailto:gag@azc.uam.mx)

**Firma**

**CO-ASESOR:**

**NOMBRE:** Dr. Jesús Vicente González Sosa

n de la companya de la companya de la companya de la companya de la companya de la companya de la companya de<br>1911 : la companya de la companya de la companya de la companya de la companya de la companya de la companya d

**DEPARTAMENTO:** Sistemas

**TELÉFONO:** 55853189532

**CORREO:** [jvgs@azc.uam.mx](mailto:jvgs@azc.uam.mx)

#### **DECLARATORIA:**

En caso de que el Comité de Estudios de la Licenciatura en Ingeniería Mecánica apruebe la realización de la presente propuesta, otorgamos nuestra autorización para su publicación en la página de la División de Ciencias Básicas e Ingeniería.

**Briseño Sánchez Uriel**

**M. en C. Gerardo Aragón González Dr. Jesús Vicente González Sosa**

#### **INTRODUCCIÓN.**

El trabajo pretende mostrar el desarrollo de moldes experimentales, fabricados con los principios básicos del control numérico computarizado (más comúnmente conocido como CNC). El mecanizado CNC, se define como máquinas-herramientas automatizadas que son controladas por una computadora, mediante herramientas rotativas con múltiples filos de corte y con una intervención humana casi nula, estas pueden llevar a cabo diferentes operaciones sobre una misma pieza.

Se prende realizar una guía de cómo se desarrolla de forma sistemática el proceso de diseño y fabricación de 4 moldes experimentales, para la elaboración de probetas de ensayo de tracción y flexión en materiales plásticos diseñados en CAD, obteniendo los planos y códigos para su maquinado, así mismo se pretende que el alumno adquiera el conocimiento de las posibilidades y limitaciones del equipo (máquina, accesorios y medios de sujeción, dispositivos o elementos de medición), para posteriormente llevar a cabo su fabricación, de esta manera que el alumno u otro usuario sea capaz de desarrollar la simulación del maquinado de piezas definiendo las herramientas a utilizar, en los diferentes ciclos de maquinado así como velocidad de corte (V) y velocidad de giro(N), para posteriormente generar el código "G" y así finalmente transferirlo al equipo de Control Numérico Computarizado, brindando el mayor conocimiento posible para el manejo de un Router CNC.

#### **ANTECEDENTES.**

De acuerdo con la importancia dentro de la industria que requieren procesos que sean de alta calidad, más eficientes y productivos, hoy se opta por un maquinado CNC, ya que permite obtener excelentes resultados, además de que estos equipos actúan con una mayor precisión en sus funciones, por tal motivo diversos autores se han dado a la tarea de la realizar material de apoyo, trabajo de investigación y creación de manuales, libros, así como de nuevas herramientas y maquinarias, tomado gran auge dentro de las universidades y centros educativos donde se han preocupado por que los usuarios incursionen dentro de las nuevas tecnologías y procesos de manufactura.

En 2021 Felipe Casado Martínez [1], escribió un libro en el cual trata sobre las máquinas más modernas, invasiones tecnologías en herramientas, accesorios y todo lo relacionado a los más modernos talleres de mecanizado, explicando cómo es el día a día en un taller, las herramientas más habituales y los procesos de maquinado más utilizados, centrándose en los procesos de mecanizado y sobre todo en la programación CNC, con explicaciones claras, directas y fáciles de comprender con ejemplos prácticos.

En el libro mencionado, se dedica un capítulo a la Programación ISO, prácticas con simuladores y uno más sobre la programación. En el último hace mención sobre control de Heidenhain. Donde se muestra desde cero la programación práctica con el simulador y mecanizado de varias piezas.

En 2019 Rodríguez y Terán [2], de la Universidad Nacional Autónoma de México Facultad de Estudios Superiores Cuautitlán y en 2005 Alvarado Trejo [3], desarrollaron un manual de prácticas de CNC con el propósito de lograr que los profesores planifiquen y organicen eficazmente su participación en el proceso de enseñanza-aprendizaje. Así mismo que el usuario cuente con material de apoyo para la realización y elaboración de prácticas dentro de laboratorios enfocados a la manufactura asistida por computadora (CAM, por sus siglas en inglés, considerando en el diseño la racionalidad, viabilidad, utilidad y claridad, para facilitar el desarrollo y procedimiento de cada actividad práctica. Obteniendo así un material didáctico-tecnológico que apoyará mejor en el proceso enseñanza y aprendizaje dentro de las instituciones.

En 2015 Orlando Torres [4], de la Universidad Autónoma de Occidente, realiza el diseño y fabricación de un molde de inyección plástica, para probetas de ensayos mecánicos en polímeros, donde habla acerca del diseño y construcción de un molde de inyección de plástico, para probetas de tensión, según la norma técnica ASTM -D638 y probetas de doblado según la norma técnica ASTM -D790.

Hace mención acerca de la importancia del diseño de un molde, ya que esto varían de acuerdo con la función que deben cumplir, su clasificación básica basada de acuerdo con el número de líneas de partición, sistema de expulsión, sistema de transferencia de calor y la transmisión de fuerzas.

El molde realizado permitió realizar prácticas de laboratorio necesarias para los estudiantes interesados en estudiar los procesos de inyección y formado de plásticos en los niveles tecnológicos y profesional que ofrece la universidad de occidente.

#### **JUSTIFICACIÓN.**

Al día de hoy, en diversas áreas, los procesos de maquinado representan un área de suma importancia dentro de la industria, donde la utilización y manejos de softwares de diseño asistido por computadora (CAD) y de fabricación asistida por computadora (CAM), han revolucionado el diseño mecánico y los procesos de producción , por tal motivo el diseño de los moldes que guiaran al alumno, en la comprensión y aplicación de los principios básicos del control numérico computarizado CNC, para que logre desarrollar y adquirir nuevas habilidades y técnicas para los procedimientos de diseño y fabricación de piezas.

En la Universidad Autónoma Metropolitana en el Departamento de Sistemas, se cuenta con un Router CNC de tres ejes, el cual sirve de apoyo para aprendizaje del manejo del mismo, así como para el diseño de piezas y la programación de la máquina, realizando este trabajo se pretende brindar material de apoyo que guie paso por paso al entendimiento del alumno, aplicando y desarrollando conocimientos teórico-prácticos mediante procesos de mecanizado, donde se puedan aplicar múltiples operaciones, tanto de desbaste o de arranque de viruta.

A partir del uso de softwares que permitan realizar el diseño geométrico, programas de control numérico, así como de simulación, permitiendo obtener resultados inmediatos y la eliminación de errores, con el objetivo de formar piezas necesarias , para cubrir necesidades de la humanidad o dentro de la industria, permitiendo desarrollos e innovaciones tecnológicas, con el uso del Router CNC de tres ejes, permitirá al alumno hacer uso de infraestructura tecnológica con la que se cuenta dentro de la Universidad, desarrollando nuevas habilidades y capacidades que le permitan incursionar en el ámbito laboral, brindando nuevas herramientas entre ellas las conocidas como los dispositivos de control numérico computarizado (CNC) y el manejo de maquinaria como lo es el Router CNC de tres ejes.

## **OBJETIVOS**

#### **GENERAL:**

Diseñar y fabricar cuatro moldes para probetas experimentales de ensayos de tracción y flexión para material plástico, como práctica para el uso de Router CNC de tres ejes.

#### **PARTICULARES:**

- Diseñar en CAD los moldes experimentales.
- Elaborar planos dimensionales de los moldes.
- Obtener códigos G para la fabricación de los moldes.
- Simular el maquinado de los moldes en software especializado.
- Fabricar los moldes de acuerdo con las especificaciones del material y Router.

## **DESCRIPCIÓN TÉCNICA**

Se realizará la elaboración de bocetos iniciales a mano alzada de moldes experimentales para probetas de ensayos de tracción y flexión para material plastico, posteriormente serán modelados en software CAD: Inventor, se realiza la elaboración de planos dimensionales de los moldes, posteriormente se realizará el simulado del maquinado en software especializado, se obtendrá el código G para la fabricación de los moldes, seguidamente se realizará el maquinado de acuerdo a especificaciones del material (aluminio y acrílico) y del Router Desktop CNC XR-1000 Pro de tres ejes haciendo uso de un set de herramientas de corte para el Router.

#### **NORMATIVIDAD.**

# **NORMA Oficial Mexicana NOM-004-STPS-1999**, **SISTEMAS DE PROTECCIÓN Y DISPOSITIVOS DE SEGURIDAD EN LA MAQUINARIA Y EQUIPO QUE SE UTILICE EN LOS CENTROS DE TRABAJO [5].**

Esta norma aplica directamente en el uso de la maquinaria CNC, ya que habla de los dispositivos de seguridad y sistemas de protección para prevenir y proteger al trabajador contra los riesgos de trabajo.

## **NORMA Oficial Mexicana NOM-011-STPS-2001, CONDICIONES DE SEGURIDAD E HIGIENE EN LOS CENTROS DE TRABAJO DONDE SE GENERE RUIDO [6].**

Esta norma aplica directamente al ruido generado por el maquinado en CNC, ya que al momento que las herramientas hacen su función de corte, estas generan un ruido, algunas muy fuerte, o agudo, pero cualquiera es importante para realizar estudios y detectar el nivel de ruido.

## **NORMA Oficial Mexicana NOM-017-STPS-2008**, **EQUIPO DE PROTECCIÓN PERSONAL-SELECCIÓN, USO Y MANEJO EN LOS CENTROS DE TRABAJO [7].**

Para las actividades desarrolladas en el maquinado CNC es muy importante el equipo de protección personal y debemos apegarnos a esta norma para llevar a cabo las condiciones y el manejo que se le debe de dar al EPP.

## **NORMA OFICIAL MEXICANA: NOM–Z–3–1986**, **DIBUJO TÉCNICO – VISTAS [8].**

Esta Norma establece las vistas o proyecciones ortográficas para la representación de un objeto. Observado con respecto a una dirección y un sentido, que deben aplicarse en los dibujos y documentos afines de acuerdo con los métodos de proyección ortográfica reconocidos.

## **NORMA OFICIAL MEXICANA: NOM–Z–4–1986, DIBUJO TÉCNICO – LÍNEAS [9].**

Esta Norma Oficial Mexicana establece las características y especificaciones que deben tener las líneas que se emplean en el trazo de los dibujos técnicos con el fin de obtener una expresión gráfica clara y que facilite su reproducción.

## **NORMA OFICIAL MEXICANA: NOM–Z–5–1986 DIBUJO TÉCNICO – RAYADOS [10].**

Esta Norma Oficial Mexicana establece las características del rayado que se usa para identificar las áreas de los cortes o secciones e el dibujo técnico.

## **NORMA OFICIAL MEXICANA: NOM–Z–6–1986, DIBUJO TÉCNICO – CORTES Y SECCIONES [11].**

Esta Norma Oficial Mexicana establece las características y especificaciones que deben tener las representaciones de cortes y secciones que se emplean en el dibujo técnico para facilitar la comprensión de este.

## **NORMA OFICIAL MEXICANA: NOM–Z–25–1986. DIBUJO TÉCNICO – ACOTACIONES [12].**

Esta Norma Oficial Mexicana establece las formas en que deben indicarse las acotaciones en los dibujos técnicos.

## **NORMA OFICIAL MEXICANA: NOM–Z–65–1986. DIBUJO TÉCNICO – ESCALAS [13].**

Esta Norma Oficial Mexicana especifica las escalas que se emplean en los dibujos técnicos.

## **ASTM D790 Standard Test Methods for Flexural Properties of Unreinforced and Reinforced Plastics and Electrical Insulating Materials [14].**

La norma se utiliza para especificar las propiedades de flexión de los plásticos reforzados, incluidos los compuestos de alto módulo y los materiales aislantes eléctricos que utilizan un sistema de carga de tres puntos para aplicar una carga a una viga simplemente apoyada.

## **ASTM D638 Standard Test Method for Tensile Properties of Plastics [15].**

La prueba de propiedades de tracción del plástico ASTM D638 mide la fuerza requerida para romper una muestra de plástico y cuánto se estira o alarga la muestra hasta ese punto de rotura.

#### **CRONOGRAMA DE ACTIVIDADES.**

#### **UEA para la que se solicita autorización:**

Proyecto de integración en Ingeniería Mecánica I.

Proyecto de integración en Ingeniería Mecánica II.

Introducción al trabajo de investigación en Ingeniería Mecánica.

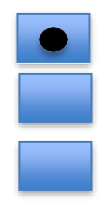

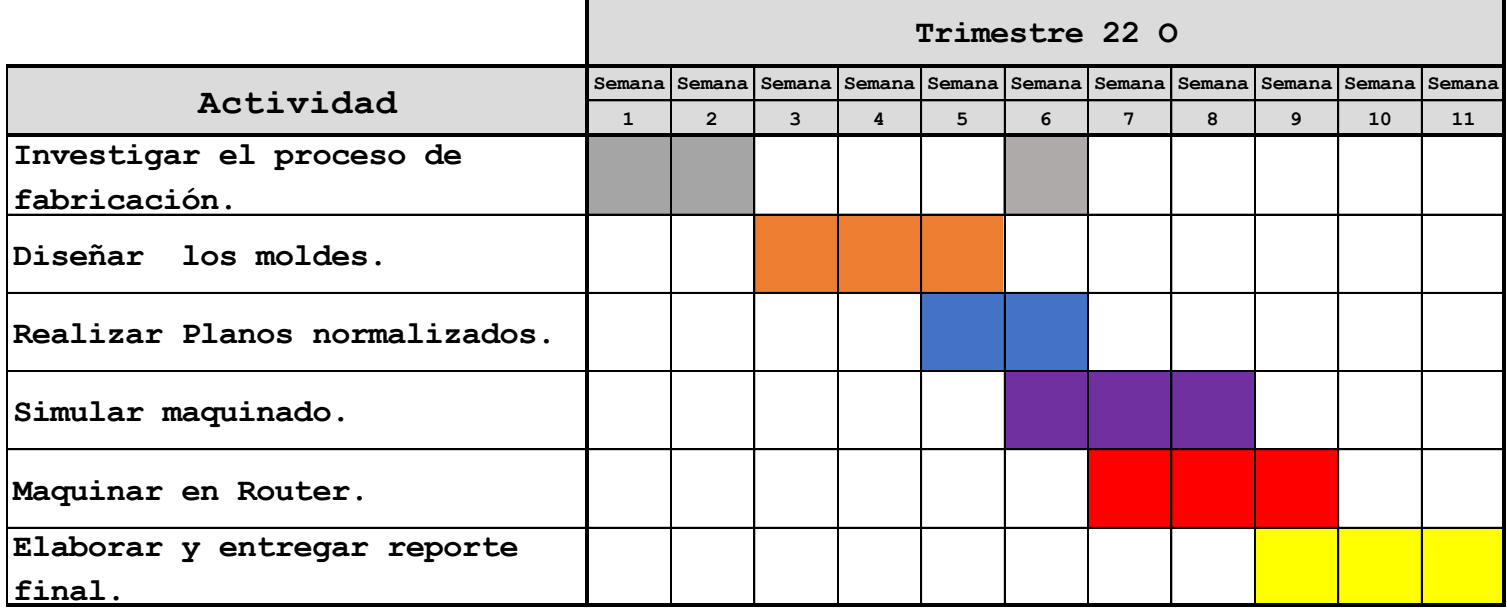

#### **ENTREGABLES.**

**1.** Reporte final de proyecto de integración.

**2.** Planos y códigos.

**3.** Moldes realizados.

#### **Bibliografía.**

- [1] F. Casado, Mecanizado CNC 4.0, Mexico: Alfaomega, 2020.
- [2] F. FELIPE DÍAZ DEL CASTILLO RODRIGUEZ and H. A. PÉREZ TERÁN, "MANUAL DE PRACTICAS PARA FRESADORA CNC," EDO. DE MÉXICO, 2019.
- [3] N. Alvarado Trejo, "elaboración de un manual de prácticas de CNC para los laboratorios de diseño y manufactura de la ENEP- Aragón," EDO DE MEX, 2005.
- [4] H. O. Torres Castro, DISEÑO Y FABRICACION DE UN MOLDE DE INYECCION PLASTICA PARA PROBETAS DE ENSAYOS MECÁNICOS EN POLIMEROS, Santiago de Cali, 2015.
- [5] SECRETARIA DEL TRABAJO Y PREVISION SOCIAL, «NOM-004-STPS-1999,» 31 Mayo 1999. [En línea]. Available: http://asinom.stps.gob.mx:8145/upload/noms/Nom- 004.pdf. [Último acceso: Agosto 2022].
- [6] SECRETARIA DEL TRABAJO Y PREVISION SOCIAL, «NOM-011-STPS-2001,» 17 Abril 2002. [En línea]. Available: http://asinom.stps.gob.mx:8145/upload/noms/Nom-011.pdf. [Último acceso: Agosto 2022].
- [7] SECRETARIA DEL TRABAJO Y PREVISION SOCIAL, «NOM-017-STPS-2008,» 9 Diciembre 2008 [En línea] Available: https://www.stps.gob.mx/bp/secciones/dgsst/normatividad/normas/nom-017.pdf. [Último acceso: Agosto 2022].
- [8] DIARIO OFICIAL DE LA FEDERACION, «NOM-Z-25-1986,» 19 12 1986. [En línea]. Available:https://www.dof.gob.mx/nota\_detalle.php?codigo=4823712&fecha=19/12/1986 #gsc.tab=0. [Último acceso: Agosto 2022].
- [9] DIARIO OFICIAL DE LA FEDERACION, «NOM-Z-6-1986,» 24 12 1986. [En línea]. Available:https://dof.gob.mx/nota\_detalle.php?codigo=4824394&fecha=24/12/1986 #gsc.t ab=0. [Último acceso: Agosto 2022].
- [10] DIARIO OFICIAL DE LA FEDERACION, «NOM-Z-4-1986,» 19 12 1986. [En línea]. Available: https://sidof.segob.gob.mx/notas/4823700. [Último acceso: Agosto 2022].
- [11] DIARIO OFICIAL DE LA FEDERACION, «NOM-Z-5-1986,» 19 12 1986. [En línea]. Available: https://www.dof.gob.mx/nota\_detalle.php?codigo=4823706&fecha=19/12/1986 #gsc.tab=0. [Último acceso: Agosto 2022].
- [12] DIARIO OFICIAL DE LA FEDERACION, «NOM-Z-25-1986,» 19 12 1986. [En línea]. Available:https://www.dof.gob.mx/nota\_detalle.php?codigo=4823712&fecha=19/12/1986 #gsc.tab=0. [Último acceso: Agosto 2022].
- [13] DIARIO OFICIAL DE LA FEDERACION, «NOM-Z-65-1986,» 09 12 1986. [En línea]. Available:https://www.dof.gob.mx/nota\_detalle.php?codigo=4796085&fecha=09/06/1986 #gsc.tab=0. [Último acceso: Agosto 2022].
- [14] ASTM, «ASTM D790 Standard Test Methods for Flexural Properties of Unreinforced and Reinforced Plastics and Electrical Insulating Materials,» 2017. [En línea]. Available: https://asrecomposite.com/wp- content/uploads/2021/07/ASTM-D-790-2017.pdf.. [Último acceso: Agosto 2022].
- [15] ASTM, «ASTM D638Standard Test Method for Tensile Properties of Plastics,» 2014. [En línea]. Available: https://repositorio.uisek.edu.ec/bitstream/123456789/2628/1/ASTM%20D638-14.pdf.. [Último acceso: Agosto 2022].

## **TERMINOLOGÍA.**

#### **Control numérico Computarizado CNC.**

Control de las funciones y movimientos de una máquina herramienta mediante un programa de ordenador que contiene datos alfanuméricos codificados. El programa puede controlar los movimientos de la pieza de trabajo o la herramienta, mediante parámetros como la alimentación, la profundidad de corte, la velocidad y las funciones de giro del cabezal.

## **Código G.**

Lenguaje de programación empleado en máquinas herramientas de control numérico. Permite programar las máquinas herramienta controladas por computadora estableciendo las trayectorias a seguir, velocidades y otras acciones operativas. Se ha estandarizado como RS274D o ISO 6983**.**

#### **CAD (Computer Aided Design).**

Diseño Asistido por Computador.

## **CAM (Computer Aided Manufacturing).**

Aplicación de los ordenadores en las áreas de fabricación. Son sistemas que permiten controlar la fabricación de un producto de forma interactiva, incluyendo el controlnumérico, el control de procesos y la robótica**.**

#### **INFRAESTRUCTURA.**

El desarrollo del proyecto se realizará en las instalaciones de la Universidad Autónoma de Metropolitana, en el departamento de Sistemas, haciendo uso del router CNC.

## **ASESORÍA COMPLEMENTARIA.**

N/A.

## **PUBLICACIÓN O DIFUSIÓN DE RESULTADOS.**

Por definir.

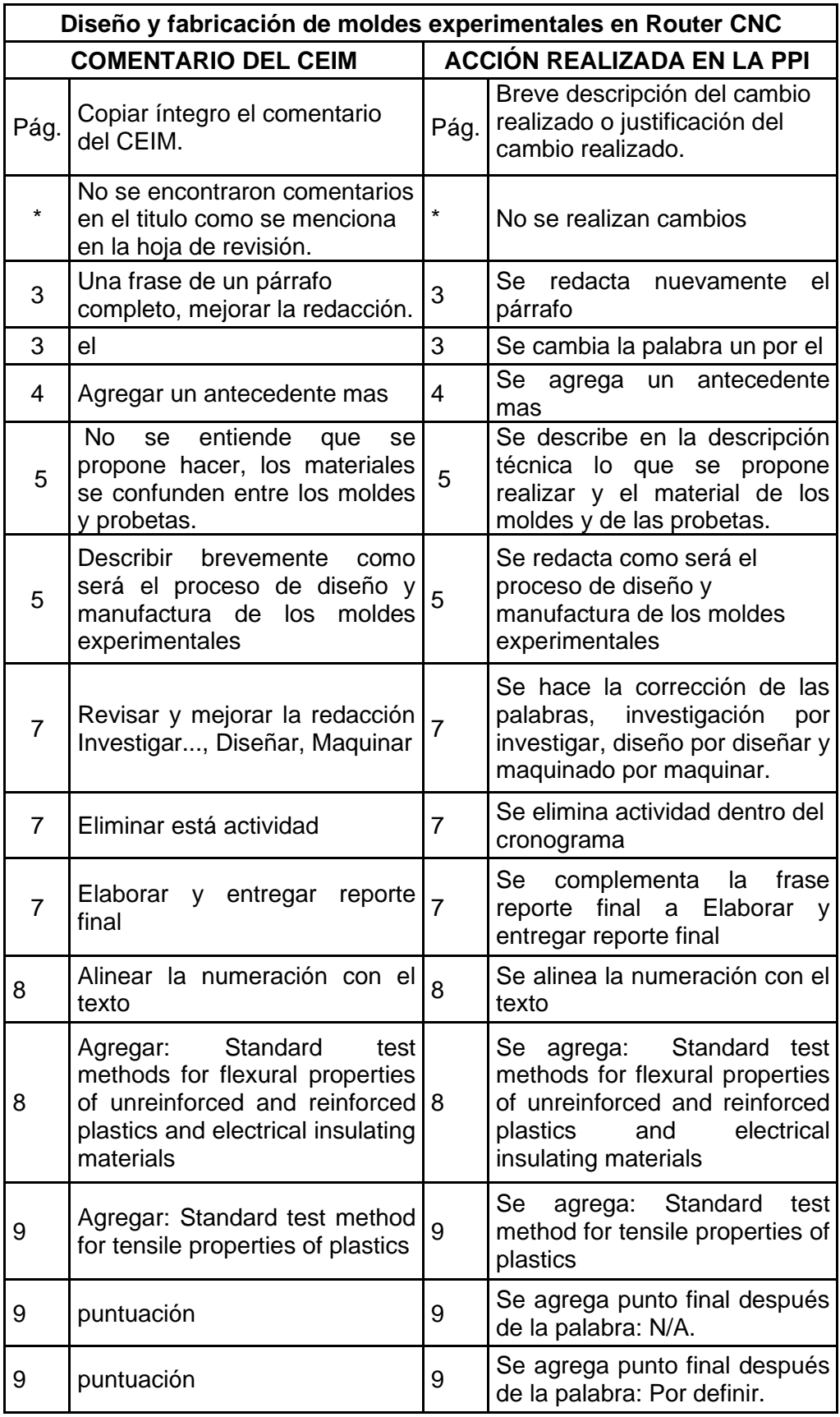